## UNIVERSIDADE FEDERAL FLUMINENSE INSTITUTO DE MATEMÁTICA E ESTATÍSTICA DEPARTAMENTO DE ANÁLISE

Disciplina: Complementos de Matemática Aplicada - Sistemas de Informação Lista de exercícios 2

Professor: Bruno Santiago

Exercício 1. O gráfico abaixo foi gerado apenas com os dados da tabela Determine em quais

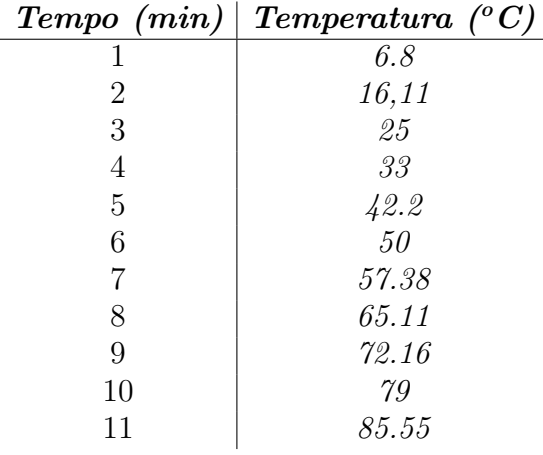

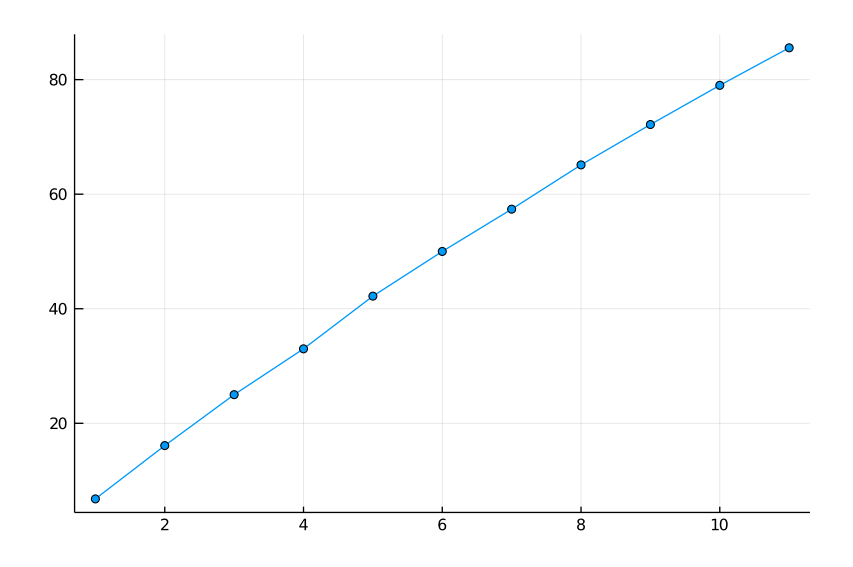

 $intervalos de tempo houveram a menor e a maior taxa de variação de temperatura. Em seguida,$ proponha uma função afim  $f(x) = ax + b$  cujo gráfico aproxima os dados da tabela e proponha uma maneira de medir o erro que a sua aproximação comete.

 $Solução. Observe que a tableau é composta por 11 entradas. Vamos denotar a entrada na posição$ i por  $v(i)$ . Assim,  $v(1) = 6.8$ ,  $v(2) = 16.11$  e assim por diante até  $v(11) = 85.55$ . A taxa de variação entre no intervalo entre um determinado minuto e o minuto seguinte pode ser calculada da seguinte maneira: dado o minuto i, a taxa de variação entre i e  $i + 1$  é

$$
t(i) = \frac{v(i+1) - v(i)}{i+1-i} = \frac{v(i+1) - v(i)}{1}.
$$

Utilizando o computador, podemos calcular  $t(i)$  para cada i, e vemos como isso que  $t(1) = 9.31$  $e~t(10) = 6.54$  são, respectivamente, a maior e a menor taxas de variação nos 10 intervalos de tempo.

Em seguida, para propomos como função afim que aproxima os dados da tabela iremos escolher a função  $f(x) = ax + b$  na qual os parâmetros  $a \in b$  são ajustados de modo que o gráfico de f passe pelos pontos  $(1, 6.8)$  e  $(11, 85.55)$ . Assim, vamos escolher uma função que acerta precisamente dois dos dados da tabela. Essa escolha é um pouco arbitrária mesmo, o objetivo do exercício é notar o erro que se comete ao fazer essa aproximação.

Feita essa escolha, vamos agora determinar os parâmetros  $a e b$ . Sabemos que eles devem satisfazer  $f(1) = 6.8$  e  $f(11) = 85.55$ . Logo

$$
a+b = 6.8
$$
  

$$
11a+b = 85.55,
$$

e portanto

$$
10a = 78.75 \implies a = 7.875.
$$

Com o valor de a a com a primeira equação calculamos o valor de b, obtendo  $b = -1.075$ . Assim,

$$
f(x) = 7.875x - 1.075.
$$

Na figura abaixo plotamos o gráfico de  $f$  em vermelho: Para estimar o erro cometido, usamos o

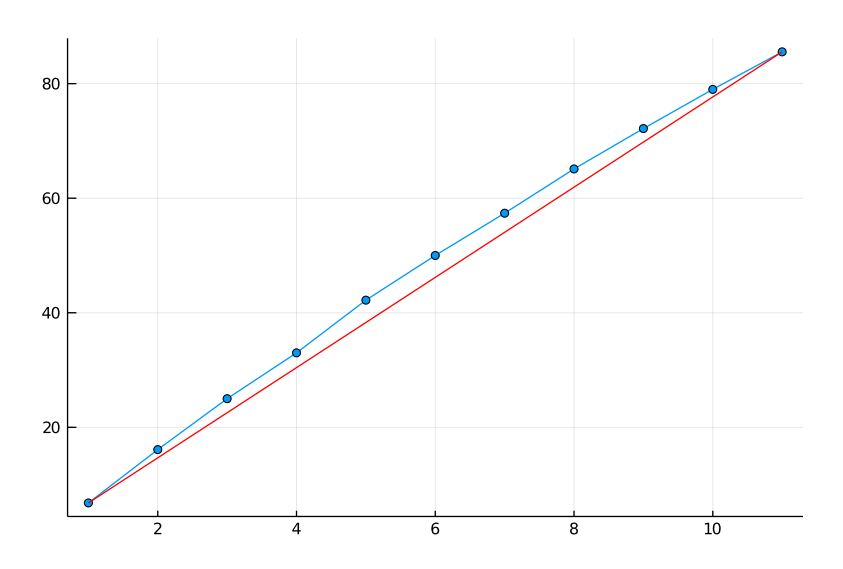

valor médio dos desvios quadráticos, conhecido em estatística como desvio padrão (você pode escolher outra medida), calculado através da fórmula

$$
\sigma = \sqrt{\frac{1}{11} \sum_{i=1}^{11} (f(i) - v(i))^2}.
$$

Com as escolhas que fiz obtemos um erro de 1.3154402524825077, um erro muito alto. Observe que ele é quase igual a primeira entrada da tabela.  $\Box$ 

Exercício 2. Considere um objeto em queda livre no espaço e suponha que a altura do objeto ao longo do tempo possa ser descrita por uma função do tipo  $y(t) = h_0 - ct^2$ , onde  $c > 0$  é um número real positivo e  $h_0$  é a altura inicial. Determine a taxa de variação média da posição (ou seja, a velocidade média) do objeto num intervalo de tempo entre t e  $t + \delta$ , para  $\delta > 0$ .

Solução. A taxa de variação é calculada como a variação de  $y(t)$  dividida pela variação de t. Como a variável t oscilou de um valor t ao valor  $t + \delta$ , temos então qua a taxa de variação será

$$
\frac{y(t+\delta) - y(y)}{t+\delta - t} = \frac{h_0 - c(t+\delta)^2 - [h_0 - ct^2]}{\delta} = \frac{ct^2 - ct^2 - 2ct\delta - \delta 2c}{\delta} = 2ct - \delta c.
$$

## 1. COMENTÁRIOS ADICIONAIS SOBRE O EXERCÍCIO 1

O enunciado pede apenas que se proponha **uma função afim** e que se meça o erro que essa função comete nos dados. Uma pergunta mais fina é se é possível encontrar **a melhor** função afim, ou seja aquela que comete o menor erro. Usando uma técnica de Álgebra Linear, o método dos mínimos quadrados é possível dar uma solução a esse problema demonstrando-se que existe a melhor função. Para efeitos de curiosidade vou escrever aqui a resposta que o método dos mínimos quadrados dá.

Escrevendo  $x = (1, 2, 3, 4, 5, 6, 7, 8, 9, 10, 11)$  e

 $y = (6.8, 16.11, 25, 33, 42.2, 50, 57.38, 65.11, 72.16, 79, 85.55)$  a melhor função é

$$
f(t) = \mu(y) + \frac{\sigma(y)}{\sigma(x)} \rho(x, y)(t - \mu(x)),
$$

onde  $\mu(x) = \frac{1}{11} \sum_{\ell=1}^{11} x_{\ell}$  é a média do vetor  $x, \sigma(x) = \sqrt{\frac{1}{d}}$  $\frac{1}{d} \sum_{\ell=1}^{11} (x_{\ell} - \mu(x))^2$  é o desvio padrão e  $\rho(x, y)$  é o coeficiente de correlação. Tem uma fórmula para calcular ele, mas não é importante nesse momento (no video da solução eu mostro um algoritmo que implementa a fórmula). No nosso caso específico aqui em tela:

$$
f(t) = 48.39 + 7.87(t - 6) = 7.87t - 1.17
$$

A gente pode comparar o erro que essa função comete usando o desvio padrão também:

$$
\sigma = \sqrt{\frac{1}{11} \sum_{i=1}^{11} (f(i) - y(i))^2}.
$$

Obtemos um desvio padrão de 1.315439121603366. Veja o vídeo-comentário desse gabarito na página do curso para mais explicações e algoritmos em Julia para efetuar os cálculos.